## **GERONIMO Struts 1.3.8**

Digester

[http://www.nabble.com/Struts-1.3.8-Error-on-multiple-servers-Geronimo-1.1,-Tomcat-5.5](http://www.nabble.com/Struts-1.3.8-Error-on-multiple-servers-Geronimo-1.1,-Tomcat-5.5-and-Sun-App-8.2-t4005407.html) [-and-Sun-App-8.2-t4005407.html](http://www.nabble.com/Struts-1.3.8-Error-on-multiple-servers-Geronimo-1.1,-Tomcat-5.5-and-Sun-App-8.2-t4005407.html) [http://struts.apache.org/1.3.8/userGuide/release-notes-1\\_3\\_6.html](http://struts.apache.org/1.3.8/userGuide/release-notes-1_3_6.html) <http://issues.apache.org/jira/browse/DIGESTER-29>

<http://www-06.ibm.com/jp/software/websphere/developer/j2ee/strategy/2.html>

java.lang.NullPointerException: Module 'null' not found.

Geronimo

commons-digester  $1.6 \rightarrow 1.8$ 

commons-validator 1.3.1

commons-digester/commons-digester/1.8/jar commons-validator/commons-validator/1.3.1/jar

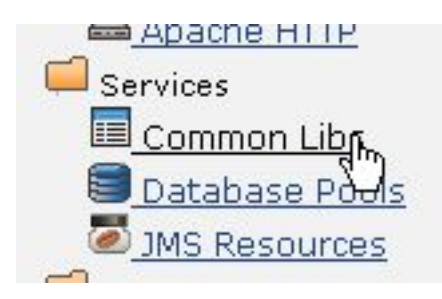

- **CONTACT TO LOCAL A**
- cglib/cglib-nodep/2.1\_3/jar
- commons-beanutils/commons-beanutils/1.6.1/jar
- commons-cli/commons-cli/1.0/jar
- commons-collections/commons-collections/3.1/jar
- commons-digester/commons-digester/1.6/jar
- commons-digester/commons-digester/1.8/jar
- commons-discovery/commons-discovery/0.2/jar
- commons-el/commons-el/1.0/jar
- commons-logging/commons-logging/1.0.4/jar
- commons-modeler/commons-modeler/20060524/jar
- commons-validator/commons-validator/1.3.1/jar
- concurrent/concurrent/1.3.4/jar
- $1/r$

javax.servlet.UnavailableException:

org.apache.commons.digester.Digester.parse(Ljava/net/URL;)Ljava/lang/Object;

- at org.apache.struts.action.ActionServlet.init(ActionServlet.java:402)
- at javax. servlet. GenericServlet. i nit(GenericServlet. java: 168)
- at org.apache.catalina.core.StandardWrapper.loadServlet(StandardWrapper.java:1105)
- at org.apache.catalina.core.StandardWrapper.load(StandardWrapper.java:932)
- at org.apache.catalina.core.StandardContext.loadOnStartup(StandardContext.java:3915) at org.apache.catalina.core.StandardContext.start(StandardContext.java:4176)
- at org.apache.geronimo.tomcat.GeronimoStandardContext.access\$201(GeronimoStandardContext.java:67

)

org. apache. geroni no. toncat. Geroni noStandardContext\$SystemMethodValve. i nvoke(Geroni noStandardContext. java: 337) org. apache. geroni mo. tomcat. Geroni moStandardContext\$SystemMethodVal ve. i nvoke(Geroni moStandardContext. j ava: 337) at oi

2